# **MÉTODO DE CÁLCULO COMPUTARIZADO PARA LA DETERMINACIÓN DE LAS CARGAS TÉRMICAS DE REFRIGERACIÓN, AIRE ACONDICIONADO Y SELECCIÓN DE EQUIPOS**

# **RESUMEN**

Con el presente estudio se logró agilizar los cálculos para sistemas de refrigeración, aire acondicionado y seleccionar equipos, mediante la creación de una herramienta computacional, la cuál calcula la carga térmica de un espacio ya sea a acondicionar o a refrigerar; conteniendo en su base de datos las condiciones climatológicas de las principales ciudades de Colombia, materiales y equipos comerciales.

PALABRAS CLAVES: Carga, térmica, acondicionado, refrigeración

### **ABSTRACT**

*With the present study it was achieved to make agile the calculation for refrigeration systens, conditioned air and select of equipment. By means of the creation of a computacional tool ( SEAAR). Wich calculates the termal load of a space to condition or to refrigerate, containing in its database the climatologic conditions of the main Colombia cities, materials and comercial equipmet.* 

**KEYWORDS:** T*ermal, conditioned, refrigeration,* 

# **AGUSTÍN VALVERDE G.**

MsC. Ingeniero Mecánico. Director Grupo de investigación en eficiencia energética y Medio Ambiente (GEMA). Universidad de Ibagué. avalverde@nevado.cui.edu.co

# **MARIO ALVAREZ GUERRA**

Ph.D Ingeniero Mecánico. Centro de Estudio en Eficiencia Energética y Medio Ambiente. (CEEMA). Universidad de Cienfuegos Cuba. malvarez@.ucf.edu.cu

### **1. INTRODUCCIÓN**

Una de las primeras etapas en el diseño de una instalación de refrigeración y aire acondicionado es el cálculo de cargas térmicas del edificio, lo que permite el dimensionado de las máquinas generadoras de calor y frío, las unidades de tratamiento de aire y las unidades terminales.

Dada la importancia que presenta esta etapa en la calidad energética del edificio, es necesario elegir un buen método de cálculo. En este trabajo se exponen las características fundamentales de la herramienta computacional SEAAR desarrollada en Universidad de Ibagué con el objetivo de agilizar los cálculos de refrigeración y acondicionamiento de aire. Este sistema permite el cálculo de la carga térmica de un espacio para las opciones de climatización o refrigeración siguiendo el Método ASHRAE CLTD/CLF en las condiciones climatológicas de las principales ciudades de Colombia y la selección automatizada de materiales y equipos comerciales para el proyecto de la instalación de ingeniería

## **2. GENERALIDADES**

Como aspectos importantes en el cálculo de cargas térmicas se encuentran:

- Los procesos térmicos de transmisión que aparecen en un edificio. Se combinan los tres mecanismos de transmisión de calor (conducción, convección y radiación).
- La gran variedad de materiales implicados en los fenómenos térmicos, cada uno de ellos con sus propiedades termofísicas.
- Las relaciones geométricas, a menudo complejas, entre los espacios de los edificios.
- Los elementos que generan calor en un edificio son variables en el tiempo y además no varían simultáneamente.
- El almacenamiento de calor en los componentes de la edificación hace que la transmisión de calor sea más veces transitoria que estacionaria.
- La relación entre los fenómenos térmicos.

Históricamente los métodos de cálculo empleados para la determinación de la carga térmica de un edificio han evolucionado desde los llamados métodos de cargas instantáneas hasta los de balance térmico, en función de la complejidad y precisión de cada uno. Como es de esperar la precisión aumenta al aumentar la complejidad.

Entre los dos métodos comentados previamente hay otros muchos métodos de complejidad y precisión intermedias. En este trabajo se utiliza el Método ASHRAE CLTD/CLF que emplea tablas de factores de carga precalculados para unas condiciones estándar o de

referencia. Estas condiciones de referencia son también aplicables a unas características de los edificios. Con estos datos se obtiene una carga térmica que luego hay que corregir, recalculando con tablas de temperatura exterior, latitud, e incluyendo las características constructivas propias del edificio objeto de nuestro diseño, que permiten corregir los efectos de acumulación de calor, proporcionando factores de cargas transitorias y no sólo las cargas estacionarias.

El método recibe su nombre de los factores llamados *Diferencia de Temperatura para Carga de Refrigeración*  (CLTD) y *Factor de Carga para Refrigeración* (CLF).

### **3 CÁLCULO DE LA CARGA DE ACONDICIONAMIENTO DE AIRE**

Para llevar a cabo el cálculo de la carga de acondicionamiento de aire de un espacio (oficinas, teatros, locales comerciales, etc.), se requiere suficiente y de la más detallada información que conlleve a la obtención de un cálculo más real y por tal razón más preciso. Generalmente se llevan a cabo los siguientes pasos:

- ♦ Obtener características de la construcción, tales como: Materiales, tamaño de los componentes, colores, formas de las superficies externas y configuración general dada por los planos.
- ♦ Determinar la configuración: Se compone de la localización del edificio, la orientación, la influencia de los edificios y zonas adyacentes.
- ♦ Obtener condiciones exteriores de diseño: Información necesaria y apropiada sobre el clima y condiciones externas de diseño.
- ♦ Seleccionar condiciones interiores de diseño, tales como: Temperatura interior de bulbo seco y bulbo húmedo, rata de ventilación, incluyendo variaciones y límites permitidos.
- ♦ Inventario de condiciones de funcionamiento: Una detallada lista de iluminación, ocupantes, equipos al interior del espacio y procesos que contribuyan a la carga térmica interna.
- ♦ Fecha y momento: Seleccionar hora del día y el mes para llevar a cabo el cálculo de la carga de acondicionamiento. Frecuentemente, se hace necesario seleccionar varias horas distintas en el día, con el fin de obtener la carga máxima de diseño.

En el cálculo de las cargas térmicas la herramienta computacional (SEAAR) utiliza los siguientes términos y ecuaciones:

**Condiciones de Entrada.** Los datos de entrada son los siguientes:

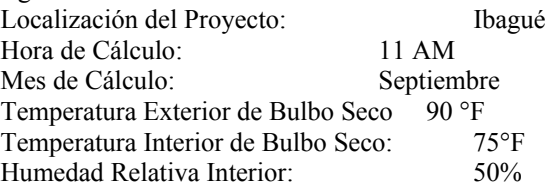

Los cuales se pueden suministrar o seleccionar en el siguiente cuadro de dialogo.

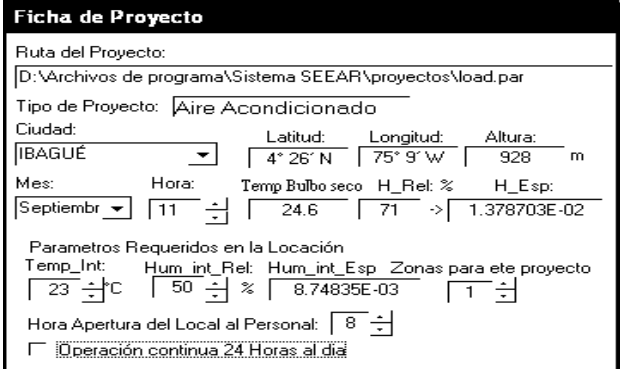

# **3.1Ganancia calorífica por conducción a través de techos**

La herramienta permite seleccionar la opción correspondiente mediante dibujos correlacionados y para la realización del cálculo se requiere seleccionar el material del techo, seleccionar el tipo de techo y suministrar el área.

Para calcular la transferencia de calor (Q) a través de techos expuestos al sol, utiliza la siguiente ecuación:

$$
Q = U \times A \times CLTD
$$

$$
\text{CLTD}_{\text{CORR}} = \left[ \left( \text{CLTD} + LM \right) \times K + \left( 78 - T_R \right) + \left( T_0 - 85 \right) \right] \times f
$$

Donde:

 $Q = \text{Carga}$  de calor sensible  $(Btu / h)$ 

U = Coeficiente total de transferencia de calor  $(Btu / h \times pie^2 \times °F)$ 

 $A = \text{Área calculada de planos arquitectónicos } (pie<sup>2</sup>)$ 

CLTD = Carga de enfriamiento de diferencial de temperatura basada en las condiciones para techos. (°*F*)  $CLTD<sub>CORR</sub> = Carga$  de enfriamiento de diferencial de temperatura corregida, basada en las condiciones para techos.

LM = Corrección mensual de latitud en techos.

K = Factor de corrección o ajuste de color.

 $(78 - T_R)$  = Corrección de temperatura interior  $({}^{\circ}F)$ .

 $(T_0 - 85)$  = Corrección de temperatura exterior  $(^{\circ}F)$ .

*f* = Factor de ventilación.

### **3.2 Ganancia calorífica por conducción a través de paredes**

Para calcular la ganancia de calor a través de paredes se debe seleccionar, el número de paredes, el material de la pared, el tipo de construcción, la orientación y el tono, además se debe suministrar el área.

El cálculo de la transferencia de calor (Q) a través de paredes expuestas al sol, se realiza a partir de la siguiente ecuación:

 $Q = U \times A \times CLTD$ 

Donde:

Q = Carga de calor (*Btu* / *h*)

U = Coeficiente de transferencia de calor total  $(Btu / h \times pie^2 \times °F)$ 

 $A = \text{Área calculada de planos arquitectónicos } (pie<sup>2</sup>)$ 

CLTD = Carga de enfriamiento de diferencial de temperatura basada en las condiciones para paredes  $(^{\circ}F)$ 

# **3.3 Ganancia calorífica por conducción y radiación solar a través de puertas y ventanas.**

En el cálculo de la ganancia de calor a través de puertas y ventanas se hace necesario seleccionar el tipo de construcción, el número de arreglos, descripción de la ventana o la puerta, descripción del tipo de vidrio silo hay, orientación, determinar si es con sombra o sin sombra y calcular el área de la puerta o ventana.

La ecuación utilizada en el cálculo es la siguiente:

 $Q = U \times A \times CLTD$  $Q = A \times SC \times SHGF \times CLF$ Donde:

Q = Carga de calor (*Btu* / *h*)

U = Coeficiente total de transferencia de calor  $(Btu / h \times pie^2 \times °F)$ 

A = Área calculada en  $(\textit{pie}^2)$ 

- SC =Coeficiente de sombreado por combinación del tipo de vidrio y tipo de sombreado.
- SHGF = Máximo ganancia de calor por especificaciones de orientación de superficie.
- $CLF = Factor$  de carga de enfriamiento para vidrios con o sin sombreado interior.

#### **3.4 Ganancia calorífica por conducción a través de las particiones**

Para el cálculo de la cantidad de transferencia de calor (Q) a través de particiones, seleccionamos la característica de la pared y suministramos el área. En el cálculo de la ganancia calórica se emplea la siguiente ecuación:

$$
Q = U \times A \times TD
$$

Donde:

Q = Carga de calor (*Btu* / *h*)

TD = Diferencia de temperatura  $({}^{\circ}F)$ 

La herramienta computacional utiliza para la obtención del coeficiente total de transferencia de calor U, la misma información almacenada para las paredes y los techos.

#### **3.4 Ganancia calorífica sistema de alumbrado**

En la realización de este cálculo se requiere seleccionar número de luces, eficiencia de luces, envoltura del edificio, suelo, hora encendido luces y hora uso luces.

 El régimen instantáneo de ganancia de calor por luces se calcula de la siguiente manera:

$$
Q_s = 3.41 \times q_i \times F_a \times F_s \times CLF
$$

Donde:

 $Q_s$  = Carga de calor sensible (*Btu* / *h*)

3.41 = Factor de conversión de *Btu* / *h* a Watt.

 $q_i$  = Vatiaje total de lámparas

 $F_a$  = Fracción de uso.

 $F_s$  = Valores del factor de previsión especial para luces fluorescentes.

CLF = Factor de carga de enfriamiento para iluminación.

#### **3.5 Ganancia calorífica por personas**

Para este cálculo se debe suministrar el número de personas, las horas de ocupación del espacio y además la actividad que se realiza. Para el cálculo de la ganancia de calor se utiliza las siguientes ecuaciones:

$$
Q_s = \frac{q_s}{Personas} \times \text{\# de Personas} \times CLF
$$

$$
Q_l = \frac{q_l}{Personas} \times \text{\# de Personas}
$$

Donde:

 $Q_s$  = Carga de calor sensible (*Btu* / *h*)

*Person* =Ganancia de calor sensible instantánea por

persona (*Btu* / *h* × *Persona*)

CLF = Factor de cálculo de calor sensible por personas.

$$
Q_1
$$
 = Carga de calor latente (*Btu* / h)

*Person q*<br>=Ganancia de calor latente instantánea por persona (*Btu* / *h* × *Persona*)

**3.6Ganancia calorífica por aparatos y equipos de laboratorio** 

En el cálculo de la ganancia de calor se debe seleccionar el número de equipos, la aplicación, horas de encendido y las horas de ocupación. La herramienta computacional utiliza la siguiente ecuación

$$
Q_s = q_s \times CLF
$$
  

$$
Q_s = C_s \times q_r \times CLF
$$
  

$$
Q_l = q_l
$$

Donde:

 $Q_s$  = Carga de calor sensible (*Btu* / *h*)

 $q_s$  = Ganancia de calor sensible por aparato (*Btu* / *h*) CLF = Factor de carga de calor sensible para equipos.  $C_s$  = Coeficiente para aparatos y ciertos equipos de laboratorio

 $q_r$  = Rata de manufactura (*Btu* / *h*)

 $Q_1$  = Carga de calor latente (*Btu* / *h*)

 $q_1$  = Ganancia de calor latente por aparato (*Btu* / *h*) La herramienta computacional cuenta con 150 datos para el cálculo de carga sensible y 150 para el cálculo de carga latente.

### **3.7 Ganancia calorífica por equipos (motores)**

Para esta carga se requiere seleccionar la cantidad, potencia, lugar de instalación, hora de encendido y horas de operación.

El cálculo de esta ganancia calorífica por parte de los equipos se realiza de la siguiente manera:

$$
Q_s = A, B, C \times F_l \times CLF
$$

Donde:

 $Q_s$  = Carga de calor sensible (*Btu* / *h*)

A, B ó C = Ganancia de calor de los motores eléctricos típicos (*Btu* / *h*)

 $F_1$  = Factor de carga

CLF = Factor de carga de calor sensible para equipos.

#### **Ganancia calorífica por infiltración y ventilación**

Seleccionando el número de personas, la actividad, altura, longitud, ancho y número de puertas, la herramienta computacional utiliza las siguientes ecuaciones para calcularla ganancia calórica.

#### • **Caudal de Infiltración en el Espacio (IE):**

$$
IE = \frac{H \times L \times W \times AC}{60}; \qquad \text{CFM (pie}^3 / \text{min})
$$

Siendo;

 $H =$  Altura del Espacio (pie)  $L =$ Longitud del Espacio (pie)  $W =$  Ancho del Espacio (pie) AC = Cambios de aire por hora.

# • **Caudal de Infiltración por Puerta (IP):**

$$
TR = \frac{N \circ de \text{Personas}/h}{N \circ \text{Puertas Espacio}}
$$

$$
DT=T_e-T_i
$$

Siendo;

TR = Tráfico de Personas.

DT = Diferencial de Temperatura.

 $T_e$  = Temperatura exterior del ambiente  $({}^\circ F)$ .

 $T_i$  = Temperatura interior de diseño  $({}^{\circ}F)$ .

Por lo tanto la ganancia de calor tanto sensible como latente por infiltración se expresa de la siguiente forma:

$$
Q_s = 1.10 \times SCFM \times \Delta T ; \qquad (Btu/h)
$$

$$
Q_{l} = 4840 \times SCFM \times \Delta W ; \quad (Btu/h)
$$

Siendo;

 $Q_s$  = Carga de calor sensible (*Btu* / *h*)

 $Q_1$  = Carga de calor latente (*Btu* / *h*)

SCFM = Calor (Q) de Ventilación e Infiltración en CFM

∆T = Diferencial de temperatura entre la zona acondicionada y no acondicionada.

∆W = Diferencial de humedad relativa en lb de vapor de agua por lb de aire seco.

La ganancia de calor por ventilación se obtiene aplicando las siguientes ecuaciones

$$
Q_s = 1.10 \times SCFM \times \Delta T
$$
  

$$
Q_t = 4840 \times SCFM \times \Delta W
$$

Donde:

 $Q_s$  = Carga de calor sensible (*Btu* / *h*)

1.10 = Factor de conversión de *Btu* / *h* por  $SCFM \times \ ^{\circ}F$ .

∆T = Diferencia de temperaturas la zona acondicionada y no acondicionada.

SCFM = Calor (Q) de Ventilación e Infiltración en CFM  $Q_1$  = Carga de calor latente (*Btu* / *h*)

4840 = Factor de conversión de *Btu* / *h* por *SCFM* .

∆W = Diferencia de humedad relativa en lb de vapor de agua por lb de aire seco.

SCFM = Calor (Q) de Ventilación e Infiltración en CFM

La ganancia de calor total  $(Q_T)$  se obtiene al sumar todas las ganancias de calor (Q) individuales, tanto de las cargas externas como de las cargas internas.

### **4. CÁLCULO DE LA CARGA FRIGORÍFICA**

La carga frigorífica esta compuesta por cinco partes que corresponden a:

- 1. Carga por Transmisión
- 2. Carga del equipo.
- 3. Carga interna
- 4. Carga por infiltraciones
- 5. Carga del Producto

Las primeras 4 partes se calculan de la misma forma que para cargas de aire acondicionado y bajo los mismos argumentos, mientras que para la quinta carga se debe seleccionar la temperatura de almacenamiento, el tipo de producto, la ciudad y aplicamos las siguientes ecuaciones:

$$
Q_1 = m \times C_1 (t_1 - t_2)
$$
  

$$
Q_2 = m \times C_1 (t_2 - t_f)
$$
  

$$
Q_3 = m \times h_{if}
$$
  

$$
Q_4 = m \times C_2 (t_f - t_3)
$$

 $Q_1$ ,  $Q_2$ ,  $Q_3$ ,  $Q_4$  = extracción de calor (*Btu*)

m = Masa del producto (*lb*)

 $C_1$  = Calor específico del producto por encima de la congelación  $(Btu / lb \times °F)$ 

 $t_1$  = Temperatura inicial del producto por encima de la de congelación (°*F*)

 $t_2$  = Temperatura mas baja del producto por encima de la de congelación (°*F*)

 $t_f$  = Temperatura de congelación del producto  $({}^{\circ}F)$ 

 $h_{if}$  = Calor latente de fusión del producto (*Btu* / *lb*)

 $c_2$  = Calor especifico del producto por debajo de la congelación (*Btu* / *lb*)

 $t_3$  = Temperatura final del producto por debajo de la de congelación (°*F*)

# **5. SELECCIÓN DE EQUIPOS**

Luego de que SEAAR genera el reporte general, es necesario cerrar el dialogo para que automáticamente se abra la ventana correspondiente a la selección del equipo. Esta ventana contiene las diferentes clases de equipos para el acondicionamiento del local. Además contiene información indispensable como temperatura del agua y temperatura del aire para que el sistema seleccione el equipo que más se adecue a la carga calculada en el proyecto. El número de Fan-coil es necesario cuando se utilizan unidades manejadoras o chiller y se quiere distribuir el aire acondicionado a diferentes zonas como se observa en el siguiente cuadro de dialogo.

Al introducir los parámetros necesarios para que el sistema seleccione, se da la opción buscar y SEAAR automáticamente dará un listado de equipos que se encuentran dentro del rango de selección. Estos equipos que se encuentran dentro de la base de datos del sistema

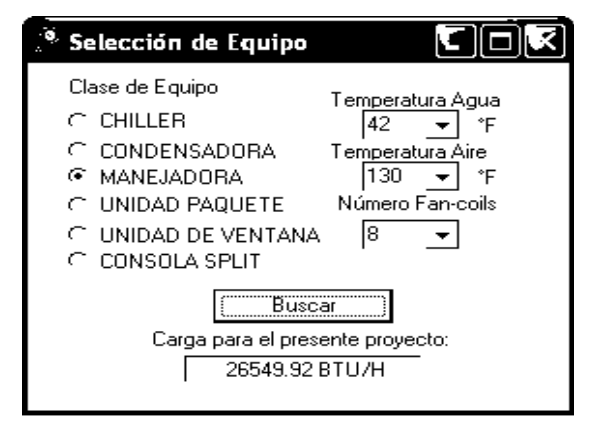

son los equipos comerciales posibles de conseguir en el mercado nacional.

Donde:

### **6. CONCLUSIONES**

Se elaboró una herramienta computacional con más de diez mil (10.000) datos distintos de U, CLTD, SC, SHGF, CLF,  $q_i$ ,  $F_a$ ,  $F_s$ ,  $q_s$ ,  $q_r$ ,  $C_s$ ,  $q_l$ ,  $F_l$ , SCFM para el cálculo de carga térmica de aire acondicionado, Seis mil (6.000) datos de U, C<sub>1</sub>, t<sub>1</sub>, t<sub>2</sub>, t<sub>f,</sub> h<sub>if,</sub> C<sub>2</sub>, T<sub>s,</sub> R<sub>s</sub>, h<sub>i</sub>, h<sub>f</sub>,  $\rho_r$ para carga frigorífica y Cinco mil para selección de equipos de refrigeración y aire acondicionado.

Se recopiló información sobre las características climatológicas de las principales ciudades de Colombia, para poder realizar un cálculo más certero a la hora de ser aplicado dentro del ámbito nacional, y de igual forma ofrecer equipos que se adapten con mayor facilidad a las condiciones de trabajo.

Se realizó la validación de la herramienta con aplicaciones reales, permitiendo la corroboración de los resultados entregados por éste, con el fin de obtener mayor confiabilidad de los cálculos efectuados.

### **7. RECOMENDACIONES**

Debido a la forma de administración de memoria para las aplicaciones, se recomienda para proyectos de aire acondicionado mayores de tres zonas, instalar el software en sistemas operativos como Windows 2000, XP y Millenium, debido a que estos presentan mayor estabilidad y optimización para la administración de los recursos del sistema

Procesador Pentium II con bus de 400 MHz.; espacio mínimo disco duro requerido 15 Mbytes; memoria RAM 196 Mbytes; resolución mínima 800 x 600 Píxeles; resolución máxima 1024 x 728 Píxeles;

# **8. BIBLIOGRAFÍA**

- [1] ASHRAE, Fundamentals Handbook, Cooling Load Calculation, ed. 2001
- [2] ASHRAE, Cooling and Heating Calculation Manual.
- [3] Álvarez-Guerra Plasencia, M.A., et al. Métodos de cálculo computarizados para la determinación de las cargas térmicas de climatización. Análisis comparativo. Memorias III Taller Caribeño de Energía y Medioambiente, Universidad de Cienfuegos, Cuba, 2004, ISBN 959-257-034-8
- [4] Álvarez-Guerra Plasencia, M.A., et al. Estudio comparativo de métodos de cálculo de cargas térmicas en edificios. Anuario Científico 2005, Universidad de Cienfuegos, Cuba, 2005, ISBN ISBN 959-257-081-7
- [5] CARRIER, Equipos para Aire Acondicionado y Refrigeración, Catálogos.
- [6] CENGEL, Y. A., BOLES, M. A. Termodinámica, Tomo I, Segunda Edición, Ed. Mc Graw Hill, 1997.
- [7] EQUIPRAC S.A., Manufactura de Equipos para Refrigeración y Aire Acondicionado, Catálogos.
- [8] HEATCRAFT, Psychrometric Chart, Hands Down Software, Available from Internet: URL:http://www.handsdownsoftware.com/order.ht m
- [9] IDEAM, Instituto de Estudios Ambientales y Metereológicos http://www.ideam.gov.co
- [10] Pinazo Ojer, José Manuel. Manual de Climatización. Tomo II: Cargas Térmicas, Universidad Politécnica de Valencia, España, 1996.
- [11] YORK, Air Conditioning and Refrigeration, Catálogos.